# Politechnika Krakowska im. Tadeusza Kościuszki

# Karta przedmiotu

obowiązuje studentów rozpoczynających studia w roku akademickim 2020/2021

Wydział Mechaniczny

Kierunek studiów: Systemy i Urządzenia Przemysłowe **Profiliant Marson Constant Profil: Ogólnoakademicki** 

Forma sudiów: stacjonarne **Kod kierunku: U** 

Stopień studiów: I

Specjalności: Modelowanie komputerowe systemów i maszyn cieplnych

# 1 Informacje o przedmiocie

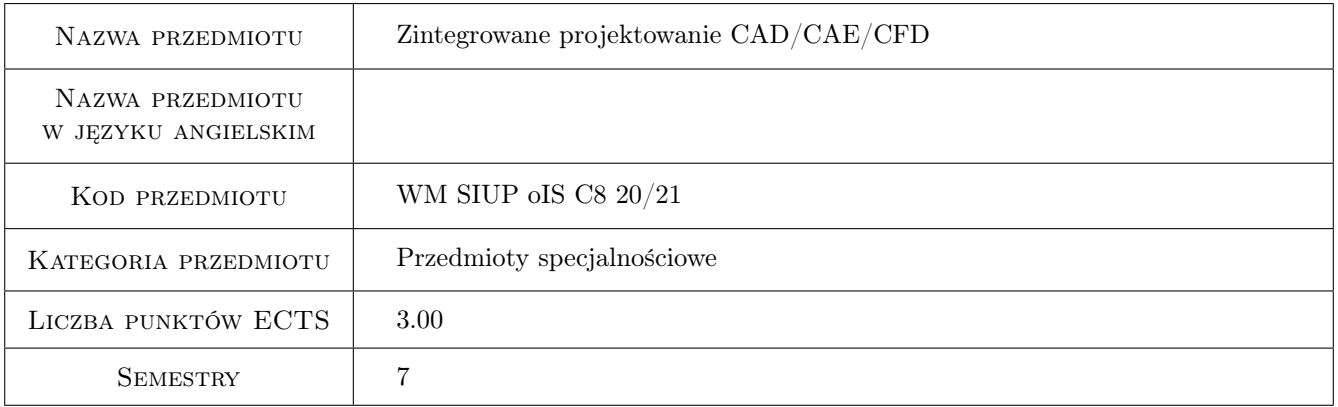

# 2 Rodzaj zajęć, liczba godzin w planie studiów

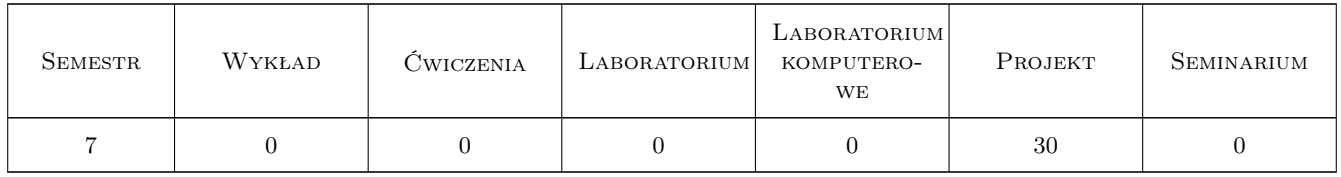

# 3 Cele przedmiotu

Cel 1 Przygotowanie studentów do sprawnego prowadzenia cyklu projektowo-rozwojowego produktu, wykorzystując narzędzia z zakresu komputerowego wspomagania projektowania.

# 4 Wymagania wstępne w zakresie wiedzy, umiejętności i innych **KOMPETENCJI**

1 Pozdstawowa znajomość programów z grupy CAD/CAE/CFD takich jak np. Inwentor, Solidworks, ANSYS WORKBENCH, ANSYS FLUENT.

# 5 Efekty kształcenia

- EK1 Kompetencje społeczne Potrafi współpracować z osobami wykonującymi inne elementy projektu.
- EK2 Umiejętności Potrafi przeprowadzić cykl projektowo-rozwojowy produktu samodzielnie.
- EK3 Umiejętności Potrafi przeprowadzić część cyklu rozwojowego produktu we współpracy z osobami odpowiedzialnymi za inne fazy projektu.
- EK4 Umiejętności Potrafi przeprowadzić rozwój jednego z elementów produktu we współpracy z osobami odpowiedzialnymi za części sąsiadujące z projektowaną częścią.

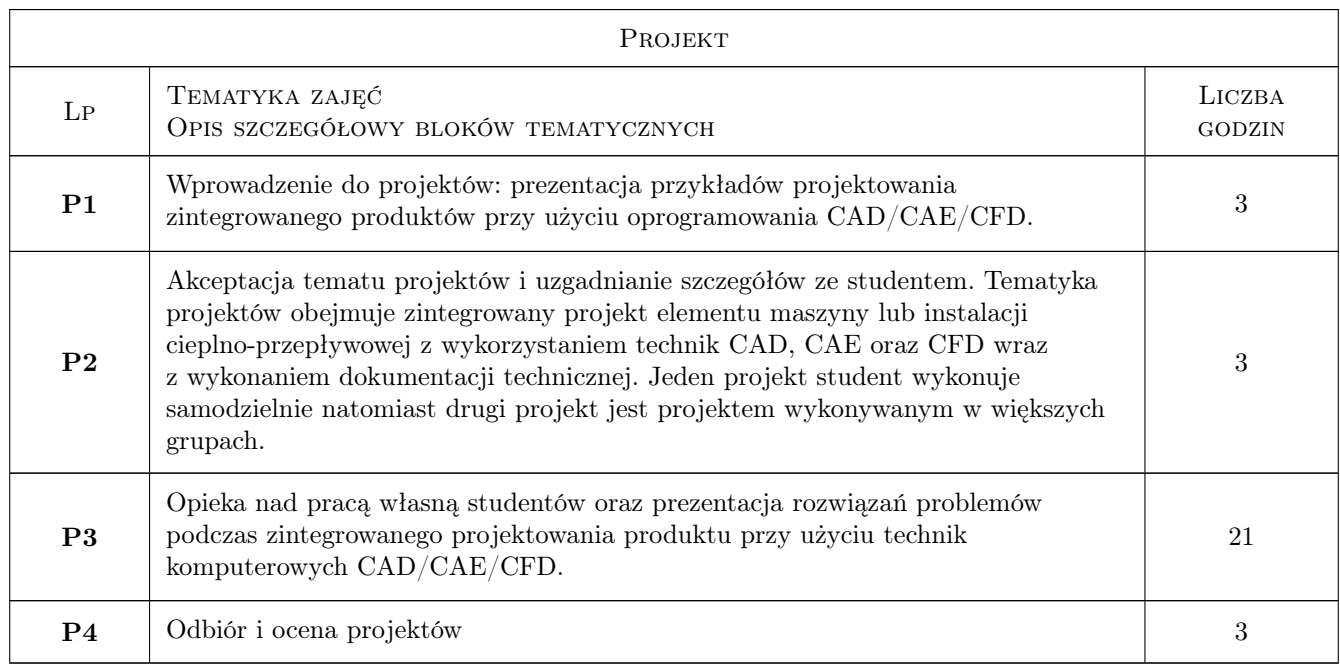

# 6 Treści programowe

# 7 Narzędzia dydaktyczne

N1 Laboratoria komputerowe projektowe.

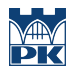

# 8 Obciążenie pracą studenta

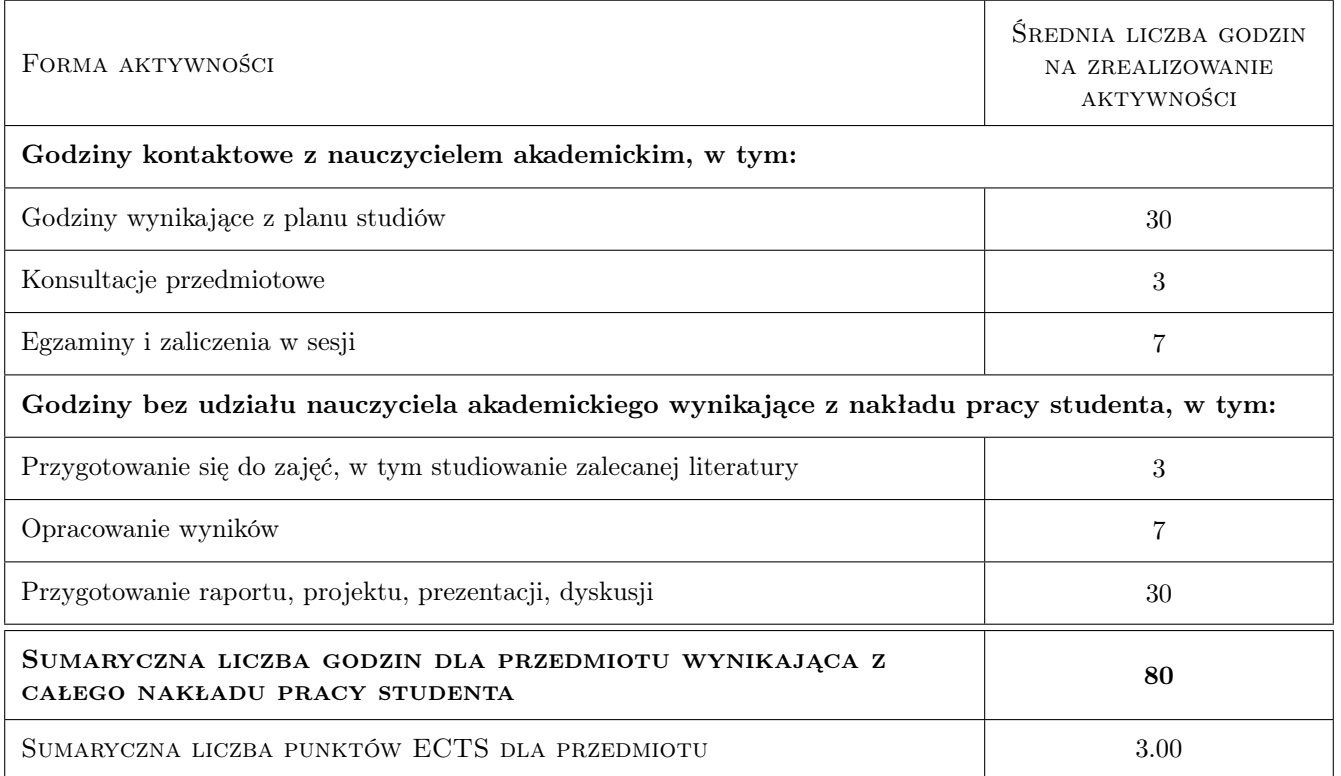

# 9 Sposoby oceny

#### Ocena formująca

F1 Projekt indywidualny.

F2 Projekt zespołowy.

#### Ocena podsumowująca

P1 Średnia ważona ocen formujących.

#### Warunki zaliczenia przedmiotu

W1 Uzyskanie oceny pozytywnej z każdego efektu kształcenia.

#### Kryteria oceny

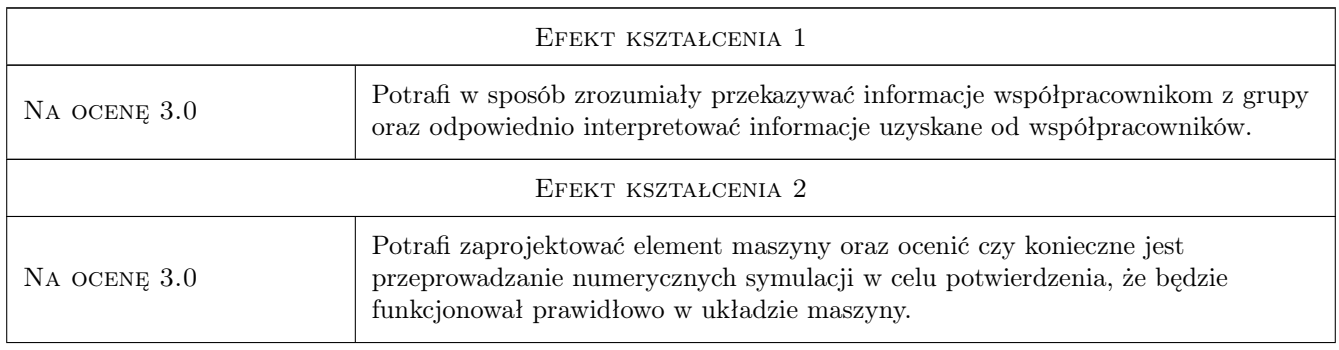

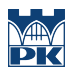

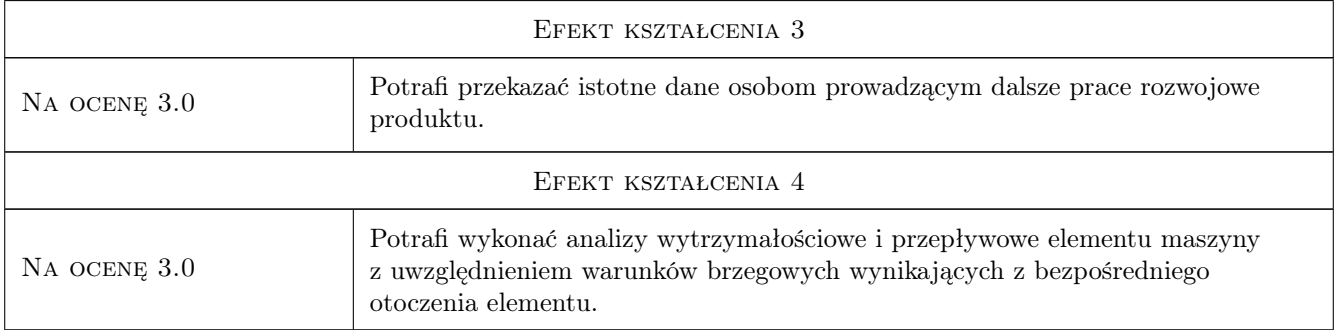

# 10 Macierz realizacji przedmiotu

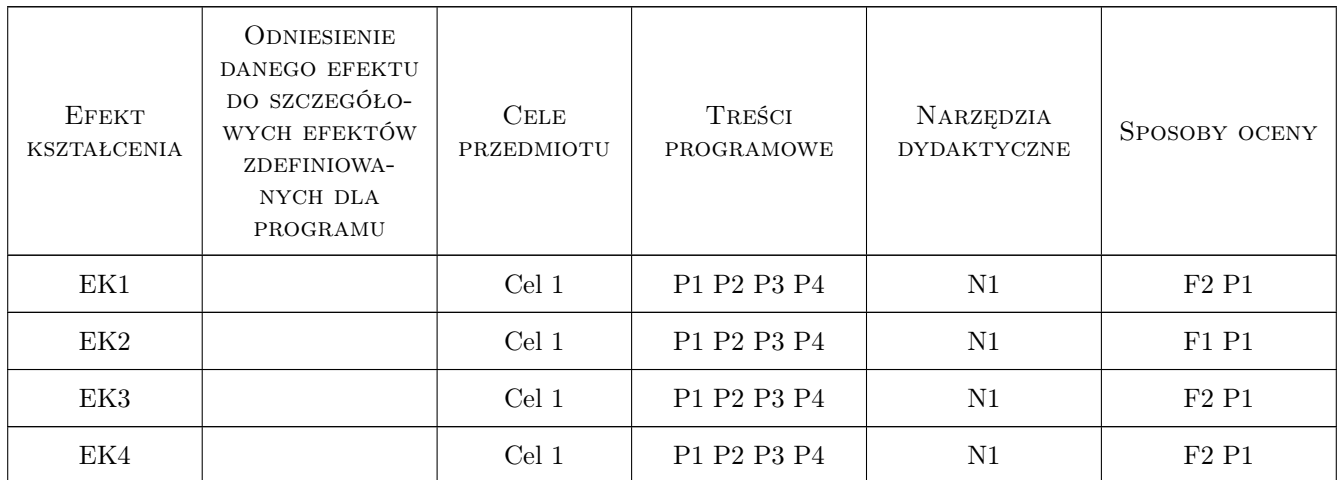

# 11 Wykaz literatury

#### Literatura podstawowa

- [1 ] Kaniewski W. Wspomagane komputerowo projektowanie typowych zespołów i elementów maszyn : praca zbiorowa / pod red. Jerzego Osińskieg, Miejscowość, 1994, PWN
- [2 ] Płuciennik P. Projektowanie elementów maszyn z wykorzystaniem programu Autodesk Inventor, Warszawa, 2013, PWN
- [3 ] Sham T., Vivek S. ANSYS 11.0 for designers, Schereville, 2009, CADCIM Technologies
- $[4]$  Lee H.-H. Finite element simulations with ANSYS Workbench 19 : theory, applications, case studies, , 2018, SDC Publications
- [5 ] Mrzygłód M. Podstawy analizy wytrzymałościowej konstrukcji w programie ANSYS/Mechanical APDL, Kraków, 2014, Wydawnictwo Politechniki Krakowskiej im. Tadeusza Kościuszki
- [6 ] Lisowski E., Czyżycki W. Modelowanie elementów maszyn i urządzeń w systemie CAD 3D SolidWorks z aplikacjami CosmosWorks i Floworks : podręcznik dla studentów wyższych szkół technicznych, Kraków, 2008, Wydawnictwo Politechniki Krakowskiej im. Tadeusza Kościuszki

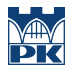

[7 ] Kazimierski Z. — Podstawy mechaniki płynów i metod komputerowej symulacji przepływów, , 2004, Wydawnictwo Politechniki Łódzkiej

#### Literatura uzupełniająca

[1 ] Łaczek S. — Przykłady analizy konstrukcji w systemie MES ANSYS-Workbench v.12.1, Kraków, 2013, Wydawnictwo Politechniki Krakowskiej im. Tadeusza Kościuszki

# 12 Informacje o nauczycielach akademickich

#### Osoba odpowiedzialna za kartę

dr inż. Przemysław Młynarczyk (kontakt: pmlynarczyk@pk.edu.pl)

#### Osoby prowadzące przedmiot

- 1 Dr inż. Ryszard Kantor (kontakt: )
- 2 Dr inż. Przemysław Młynarczyk (kontakt: )
- 3 Mgr inż. Roman Duda (kontakt: )

### 13 Zatwierdzenie karty przedmiotu do realizacji

(miejscowość, data) (odpowiedzialny za przedmiot) (dziekan)

PRZYJMUJĘ DO REALIZACJI (data i podpisy osób prowadzących przedmiot)

. . . . . . . . . . . . . . . . . . . . . . . . . . . . . . . . . . . . . . . . . . . . . . . . . . . . . . . . . . . . . . . . . . . . . . . . . . . . . . . . . . . . . . . . . . . . . . . . . . . . . . . . . . . . . . . . . . . . . . . . . . . . . . . . . . . . . . . . . . . . . . . .